# **Fiche 16 : Transmission des documents**

En vertu du principe d'unité budgétaire, le budget principal et les budgets annexes doivent être votés au cours d'une seule et même séance du conseil municipal.

> **Important** Tous les budgets doivent être transmis simultanément à peine de nullité.

Pour être rendus exécutoires de plein droit, les documents budgétaires doivent être transmis au représentant de l'État dans le délai de 15 jours à compter de leur signature (article 2131-1 du CGCT).

La transmission d'un acte au représentant de l'État doit comporter le texte intégral de l'acte et être accompagnée des documents annexes lui permettant d'en apprécier la portée et la légalité. **Le délai durant lequel le contrôle peut être exercé ne commence à courir qu'à réception de l'ensemble des pièces.**

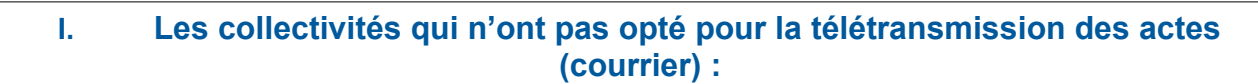

#### **Important :**

Dans un souci d'allègement de la procédure de transmission, les collectivités doivent transmettre:

- **Un seul exemplaire complet (y compris les annexes obligatoires) des maquettes budgétaires:** budget primitif, compte administratif, budget supplémentaire + compte de gestion (États II-1 et II-2 + page signatures) et les délibérations afférentes à ces documents (budget principal et budgets annexes).
- **Deux exemplaires du bordereau d'envoi** (un exemplaire préfecture et une collectivité) dûment complétés et signés par l'ordonnateur. L'exemplaire collectivité vous est retourné à titre de récépissé avec le cachet de la préfecture.

Dans le cas où les pièces manquantes figurent par erreur sur le bordereau valant accusé de réception, il est nécessaire de transmettre un nouveau bordereau pour accompagner ces documents, et non transmettre une copie du bordereau initial.

#### **Les documents budgétaires devront être adressés:**

• pour les collectivités de l'arrondissement d'Aurillac :

**Préfecture du Cantal Bureau des Relations avec les Collectivités Territoriales et des Elections (BRCTE) Budgets Cours Monthyon BP 529 15005 AURILLAC Cedex**

• pour les collectivités de l'arrondissement de Mauriac :

### **Sous-préfecture de Mauriac Budgets Rue Guillaume Duprat 15200 MAURIAC**

• pour les collectivités de l'arrondissement de Saint-Flour:

### **Sous-préfecture de Saint-Flour Budgets 35, 37 rue Sorel BP 40 15103 SAINT-FLOUR Cedex**

### **II. Les collectivités ayant opté pour la dématérialisation des envois avec l'application « @ctes » :**

## ➢ **Modalités pour accéder à la télétransmission**

Afin de transmettre un acte budgétaire à la préfecture, vous devez être relié au programme ACTES.

Pour cela, il vous appartient de :

**1.** Signer une convention ACTES avec la préfecture après délibération de l'organe délibérant. Dans le cas où vous êtes déjà raccordé à ACTES, vous devez seulement signer un avenant à cette précédente convention pour télétransmettre les maquettes budgétaires via Actes budgétaires.

**2.** Recourir à un tiers de télétransmission homologué par le ministère de l'intérieur.

## ➢ **Télétransmission des documents budgétaires**

### **Pour les collectivités ayant signé la convention « @ctes réglementaire » uniquement :**

- à la **transmission des délibérations** dans « @ctes réglementaires »:
	- vos délibérations d'adoption du compte de gestion, du compte administratif, d'affectation de résultat et du budget primitif ;
	- les pages de signatures ainsi que la note de présentation brève et synthétique du budget primitif (cf. Fiche 1) et du compte administratif (dans la même enveloppe de télétransmission que la délibération à laquelle elle se rattache) ;
	- les états II-1, II-2 et la page de signatures du compte de gestion seront joints à la délibération d'approbation du compte de gestion ;
	- l'état des restes à réaliser devra être joint à la délibération d'adoption du compte administratif ou du budget primitif si celui-ci est voté avant le CA.
- **et à l'envoi postal des maquettes budgétaires papier avec deux exemplaires du bordereau d'envoi (cf I.).** Il faut veiller à cocher uniquement sur le bordereau les documents budgétaires que vous transmettez par voie papier.

#### **Pour les collectivités ayant signé la convention « @ctes budgétaire »:**

1. Les actes budgétaires, quels qu'ils soient (budget primitif, budget supplémentaire, compte administratif, décision modificative), doivent être transmis vers l'application ACTES dans la matière « *7.1 Décision budgétaires* », en utilisant la nature d'acte « *5. Documents budgétaires et financiers* ».

2. Lorsqu'on télétransmet plusieurs budgets (principal et annexes), il faut préciser le numéro SIRET de chaque budget, et sélectionner le type de budget dont il s'agit (principal ou annexe).

3. Quand on envoie le budget dématérialisé via le canal de transmission @CTES, il faut transmettre le document budgétaire au format XML, pour contrôle, **dans la même enveloppe dématérialisée que la délibération arrêtant le budget**.

En effet, il est possible aux collectivités émettrices qui ont adhéré au module @ctes Budgétaires, d'adresser dans le même envoi :

- La délibération au format PDF. Ce document exprime, selon les formes légales (exposé des motifs, liste des présents, liste des excusés), le consentement de l'assemblée délibérante, et est accompagné de la note de présentation brève et synthétique (cf. fiche  $2)$ ;
- et le document budgétaire, prenant la forme d'une maquette renseignée au format XML et transmis, via le canal de transmission @CTES, au module @ctes Budgétaires.

### **L'ensemble de ces deux éléments (délibération et document budgétaire) constitue l'acte budgétaire à proprement parler.**

L'utilisation d'une enveloppe dématérialisée unique évite l'envoi de deux accusés de réception, chacun réceptionnant une partie de l'acte.

Dès lors, elle évite toute ambiguïté sur la date d'ouverture des délais du contrôle de légalité (2 mois) et du contrôle budgétaire (1 mois). Ainsi, l'envoi de l'accusé de réception sanctionnera la réception d'un acte complet et dissipera une insécurité juridique majeure.

4. Il importe que le document budgétaire au format XML soit joint à la délibération dans le respect des consignes de transmission. Un envoi ne respectant pas strictement ces consignes entraîne l'échec de la transmission vers Actes Budgétaires. Or, pour que les services en charge du contrôle budgétaire soient en mesure d'exercer leur mission, c'est l'ensemble des documents relatifs à un exercice budgétaire (sauf lors de la première année de raccordement) qui doit avoir été collationné dans la base de données de l'application.

### **III. Quelques principes élémentaires :**

Les maquettes budgétaires ne doivent en aucun cas être déposées au format PDF dans @ctes règlementaires.

Il convient de ne pas doubler la transmission des documents par un envoi en version papier lorsqu'une convention a été signée.

Lorsqu'un acte qui a été télétransmis est annulé et remplacé, il est nécessaire d'annuler l'acte précédent sur @ctes via un logiciel informatique afin de ne pas engendrer une confusion du fait de l'édition de 2 accusés de réception.